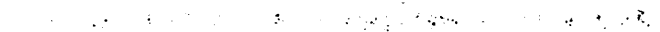

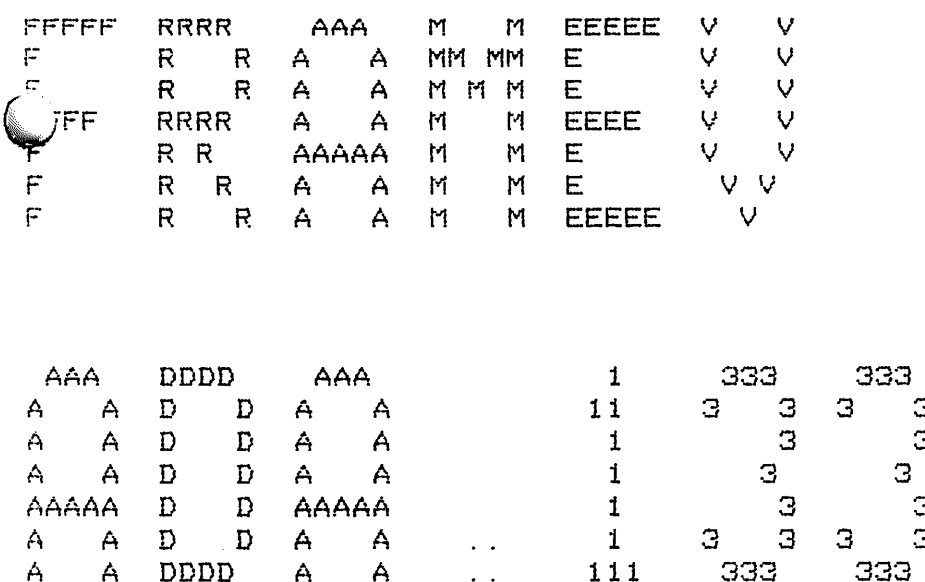

 $\sim 10$  .

A

\*START\* Job FRAMEV Req #367 for DHB Date i-Mar-82 14:40:14 Monitor: Rational File PS: <SIM. CPID-FRAMEV. ADA. 133, created: 25-Feb-82 19:30:06 printed: l-Mar-82 14:40:14 •Job parameters: Request created: i-Mar-82 14:40:14 Page limit:36 Forms:NQRMAL File parameters: Copy: 1 of 1 Spacing: SINGLE File format: ASCII

 $\sim$ 

with CODE, STACKS, SEGMENTS; package FRAME is function RESOLVEJREFERENCE (OBJECT : CODE. OBJECT\_REFERENCE> return STACKS.CONTROL\_REFERENCEi function READ (OBJECT : CODE. OBJECT\_REFERENCE; LOOK THROUGH : BOOLEAN) return STACKS. CONTROL\_WORD; function READ\_IMPORT (OFFSET : CODE. SCOPE\_DELTA) return STACKS. CONTRGL\_WORD; procedure SAVE\_REGISTERS (AT\_FRAME : STACKS. CONTROL\_REFERENCE); procedure PUSH"FOR"CALL (SUBPROG : STACKS. CONTROL\_WORD (OF\_KIND => STACKS. SUBPROGRAM\_VAR)); procedure PUSH\_FOR\_REF (SUBPROG : STACKS.CONTROL\_WORD (OF\_KIND => STACKS. SUBPROGRAM\_VAR>; NEW\_SCOPE : STACKS. NAME; IN UTILITY : BOOLEAN := FALSE); procedure POP (PARAMETER\_COUNT : CODE.EXIT\_POP\_COUNT; RESET\_J>ATA\_TOP BOOLEAN := TRUE; LOAD\_INSTRUCTION : BOOLEAN := TRUE); procedure INITIALIZE\_REGISTERS (FOR\_MODULE : STACKS. NAME); procedure RESUME\_REGISTERS (FOR\_MODULE : STACKS. NAME; INNER FRAME : STACKS. CONTROL DISPLACEMENT);

procedure MAKE\_\_PARENT; procedure MAKE\_BARREN; procedure PUSH\_TYPE; procedure PUSH\_DATA;

 $\overline{\mathbb{V}}$ 

function REFERENCE"TOP return CODE. OBJECT\_REFERENCE; function REFERENCE\_INNER return STACKS. CONTROL\_REFERENCE; function OUTER return STACKS. NAME; function ENCLOSING return STACKS. CONTROL\_REFERENCE; function INNER return STACKS. CONTROL\_DISPLACEMENT; function CONTROL PRED return STACKS. CQNTROL\_DISPLACEMENT; function LEX\_LEVEL return CODE. LEXICAL\_LEVEL; function FOR\_TYPE return STACKS. TYPEJDISPLACEMENT; function FOR\_DATA return STACKS. DATA\_REFERENCE; function BLOCK\_START return SEGMENTS. DISPLACEMENT; function RETURN\_ADDRESS return SEGMENTS. ADDRESS; function RETURN INSTRUCTION return CODE.INSTRUCTION; function IS\_MARKED function HAS\_CHILDREN function EXECUTING\_ACCEPT return BOOLEAN; function IN UTILITY return BOOLEAN; return BOOLEAN; return BOOLEAN; procedure IMPORT\_SPACE (NAME : out STACKS. IMPORT\_NAME; IS VALID : out BOOLEAN);

 $\mathbf{I}$ 

end FRAME;

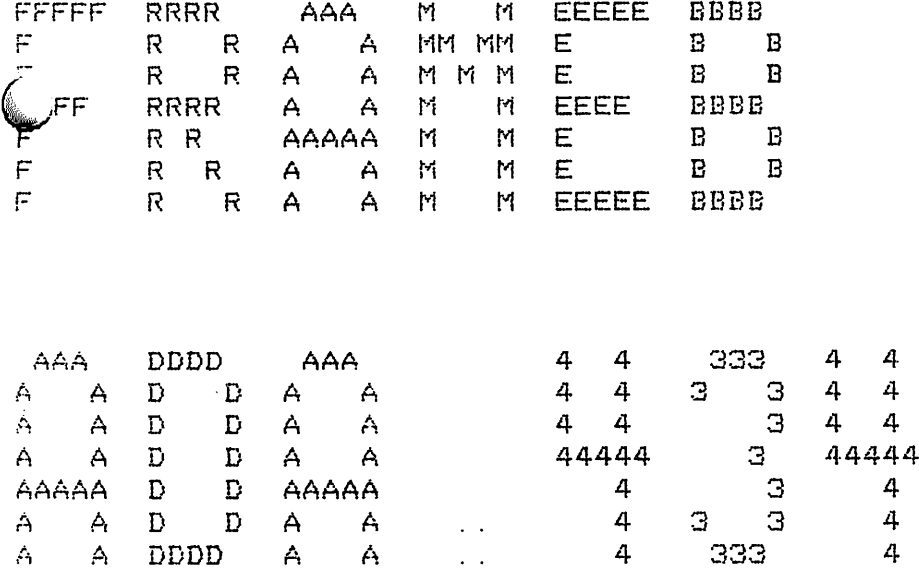

(ww

\*START\* Job FRAMEV Req #367 for DHB Date i-Mar-File PS: <SIM. CPU>FRAMEB. ADA. 434, created: 26-Feb-82 printed: i-Mar~82 14:40:30 2 14:40:14 Monitor 21: 49:33 Rational

Job parameters: Request created: i-Mar-82 14:40:14 Page limit:36 Forms:NORMAL File parameters: Copy: 1 of 1 Spacing:SINGLE File format:ASCII Print mode:AG with TASKS, SEGMENTS, CONVENTION, TYP, DATA, IMPORT, CONTROL, COPY, RAISES, ALLOCATOR, INSTRUCTION UNIT; package body FRAME is use STACKS; package REGISTER is IS MARKED OUTER\_FRAME ENCLOSING\_FRAME INNER\_FRAME CONTROL\_PRED CURRENT\_LEX TYPE\_FRAME DATA\_FRAME BLOCK\_START RETURN\_ADDRESS RETURN INSTRUCTION EXECUTING\_ACCEPT HAS\_\_CHILDREN IN\_UTILITY IMPGRTJMAME IMPORT NAME VALID end REGISTER; procedure PUSH\_TYPE is begin REGISTER. TYPE\_FRAME := TYP. TOP(). OFFSET; end PUSH TYPE; procedure PUSH\_pATA is beg in REGISTER. DATA\_FRAME := DATA. IN\_STACK. TOP ( ); end PUSH DATA; **BOOLEAN;** STACKS. NAME; STACKS. CONTROL\_REFERENCE; STACKS. CONTRQL\_\_DISPLACEMENT; STACKS. CONTROL\_DISPLACEMENT; CODE. LEXICAL\_LEVEL; STACKS. TYPE\_DISPLACEMENT; STACKS.DATA\_REFERENCE; SEGMENTS. DISPLACEMENT; SEGMENTS. ADDRESS; CODE. INSTRUCTION; EOOLEAN; BOOLEAN; BOOLEAN; STACKS. IMPQRT\_NAME; BOOLEAN;

function REFERENCE^NNER return STACKS. CONTROL\_REFERENCE is beg in return STACKS. CONTRQL\_REFERENCE'(STACK => CONTROL. CURRENT\_STACK () OFFSET => REGISTER. INNER\_FRAME>; end REFERENCE\_INNER; function REFERENCE\_TQP return CODE.OEJECT\_REFERENCE is TOP\_REF : CODE. OBJECT\_REFERENCE (LEVEL => REGISTER. CURRENT\_LEX); OFFSET : STACKS. CONTROL\_DISPLACEMENT; begin OFFSET := CONTROL. CURRENT\_OFFSET () - REGISTER. INNER\_FRAME; case REGISTER. CURRENT LEX is when  $0$   $1 =$ TOP\_REF. SCOPE\_OFFSET := CODE. SCOPE\_DELTA (OFFSET); when others  $\Rightarrow$ TOP\_REF. FRAME\_OFFSET := CODE. FRAME\_DELTA (OFFSET); end case; return TOP\_REF; end REFERENCE TOP; procedure VALIDATE\_IMPORT\_\_NAME is 3TATIC\_INF0 : STACKS. CONTRQL\_WORD (OF\_\_KIND => STACKS. STATIC\_CONNECTION); begin if not REGISTER. IMPORT\_NAME\_VALID then  $STATIC_INFO := CONTROL. READ$ (STACKS. CONTROL\_REFERENCE' (STACK => REGISTER. OUTER\_FRAME,  $OFFSET$  => STACKS. STATIC\_OFFSET) );  $REGISTER. IMPORT_NAME := STATIC_NNFO. MODULE_NMPORTS;$ REGISTER. IMPORT\_NAME\_VALID := TRUE;  $end$  if; end VALIDATE IMPORT NAME; procedure INVALIDATE\_\_IMPORT\_NAME is begin REGISTER. IMPORT\_NAME := CONVENTION. NULL\_IMPORT\_SPACE; REGISTER. IMPORT\_NAME\_VALID := FALSE; end INVALIDATE IMPORT NAME;

```
function RESOLVE_REFERENCE (OBJECT : CODE.OBJECT_REFERENCE)
                                     return STACKS. CONTROL"REFERENCE is
    TARGET : STACKS. CONTROL_REFERENCE;
    STATIC STATE : STACKS.CONTROL_WORD
                             (OF_KIND => STACKS. ACTIVATION_STATE);
beg in
    i f OBJECT. LEVEL = 0 or else
            (OBJECT. LEVEL = 1 and then OBJECT. SCOPE_OFFSET \leq 0) then
        RAISES. SIM_ERROR ("FRAME. RESOLVE_REFERENCE");
    elsif OBJECT. LEVEL > REGISTER. CURRENT_LEX then
        RAISES. INSTRUCTION_ERROR;
    elsif OBJECT. LEVEL = 1 then
        TARGET.STACK := REGISTER. OUTER_FRAME;
        TARGET. OFFSET := STACKS. QUTER_STATE +
                                      STACKS. CONTROL_DISPLACEMENT
                                             (INTEGER (OBJECT. SCOPE_OFFSET));
    elsif OBJECT. LEVEL = REGISTER. CURRENT LEX then
        TARGET. STACK := CONTROL. CURRENT STACK ();
        TARGET. OFFSET := REGISTER. INNER FRAME +
                                      STACKS. CONTROL_DISPLACEMENT
                                            (INTEGER (OBJECT. FRAME OFFSET));
    else
        TARGET := REGISTER. ENCLOSING FRAME;
        for I in reverse OBJECT. LEVEL . .
                             CODE. LEXICAL_LEVEL
                                  (INTEGR (REGISTER. CURRENT_LEX) - 2) loop
            STATIC_STATE := CONTROL. READ (TARGET);
            if STATIC_STATE. OF KIND /= STACKS. ACTIVATION_STATE then
                RAISES. SIM_ERROR ("FRAME. RESOLVE_REFERENCE");
            else
                 TARGET := STATIC_STATE. ENCLOSING_FRAME;
            end if;
        end loop;
        TARGET. OFFSET : = TARGET. OFFSET +
                                      STACKS. CONTROL_DISPLACEMENT
                                             (INTEGER (OBJECT. FRAME OFFSET));
    end if;
    return TARGET;
end RESOLVE_REFERENCE;
function READ_IMPORT (OFFSET : CODE. SCOPE_DELTA)
                                      return STACKS. CONTRQL_WORD is
beg in
    VALIDATE_IMPORT_NAME;
    return IMPORT. READ (IN_SPACE -> REGISTER. IMPORT_NAME,
                         AT OFFSET => OFFSET);
end READ IMPORT;
```
function READ (OBJECT : CODE. OBJECT\_REFERENCE; LOOK THROUGH : BOOLEAN) return STACKS. CONTROL"WORD is OBJECT\_VALUE : STACKS.CONTROL\_WORD; begin if OBJECT. LEVEL /= <sup>0</sup> then OBJECT\_VALUE := CONTROL. READ (RESOLVE\_REFERENCE (OBJECT)); else  $OBJECT$  VALUE := READ\_IMPORT (OBJECT. SCOPE\_OFFSET); end if; if LOQK\_THROUGH and then OBJECT\_VALUE. OF\_KIND = STACKS. REFERENCE\_VAR and then  $OBJECT_V ALUE. RET_SUBPROG = CODE. NOT_SUBPROG then$  $OBJECT_VALUE := CONTROL. READ (OBJECT_VALUE. REF_TD_VALUE);$ end if;

return OBJECT\_VALUE; end READ;

*H^J*

procedure WRITE\_STATE (AT\_FRAME : STACKS.CONTROL\_REFERENCE) is begin

CONTROL. WRITE

(TARGET => AT\_FRAME, VALUE end WRITE STATE; => STACKS. CGNTROL"WQRD'' (OF KIND OUTER FRAME ENCLOSING\_FRAME => REGISTER.ENCLOSING\_FRAME, <code>CONTROL\_PRED => REGISTER</code> CONTROL\_PRED, CURRENT LEX RETURN\_INSERT 1N\_ACCEPTJ3CDY => REGI STER. EXECUTING\_ACCEPT, IN UTILITY HAS CHILDREN => STACKS. ACTIVATION\_STATE, => REGISTER. OUTER\_FRAME, => REGISTER. CURRENT\_LEX, => REGISTER. RETURN\_INSTRUCTION, => REGISTER. IN UTILITY, => REGISTER. HAS CHILDREN)); procedure WRITE\_LINK (AT\_FRAME : STACKS. CONTROL\_REFERENCE) is begin CONTROL. WRITE (TARGET => STACKS.CONTROL\_REFERENCE' end WRITE LINK;  $(STACK =) AT_FRAME. STACK,$ OFFSET => AT\_FRAME. OFFSET 1), VALUE => STACKS.CONTROL WORD' (OFJ\IND TYPE\_FRAME DATA\_FRAME BLOCK\_START REGISTER. ELOCK\_START, RETURN\_ADDRESS => REGISTER.RETURN\_ADDRESS, FRAME\_MARKED => REGISTER.IS\_MARKED)); => STACKS. ACTIVATION\_LINK, => REGISTER. TYPE\_FRAME, => REGISTER. DATA FRAME, procedure SAVE\_REGISTERS (ATJ-RAME : STACKS. CONTROL\_REFERENCE) is begin WRITE\_STATE (AT\_FRAME);

WRITE\_LINK (AT\_FRAME);

end SAVE REGISTERS;

 $\frac{1}{2}$ 

procedure MARK"STACK (FOR\_SUEPROG : STACKS. CQNTROL\_WORD (OF KIND => STACKS. SUBPROGRAM\_VAR)) is b e g in if FOR\_SUBPROG. SUBPROG\_SORT = CODE. FOR\_OPERATION or else FOR SUBPROG. SUBPROG\_SORT = CODE. NOT\_SUBPROG then RAISES. SIM\_ERROR ("FRAME. MARK\_STACK"); end if; if not REGISTER. IS MARKED then  $REGISTER. IS MARKED := TRUE;$  $SAVE\_REGISTERS$  (AT $_F$ RAME => REFERENCE $_L$ INNER ()); end if; INSTRUCTION UNIT. FETCH (NEXT => REGISTER. RETURN\_INSTRUCTION)  $WITH$  READ => FALSE); REGISTER. RETURN\_ADDRESS := INSTRUCTION\_UNIT. CURRENT\_PROGRAM\_COUNTER (); REGISTER CONTROL\_PRED := REGISTER.INNER\_FRAME; REGISTER. INNER\_FRAME REGISTER. ENCLOSING\_FRAME = = FOR\_SUBPROG. DECLARE\_FRAME; REGISTER. CURRENT LEX REGISTER.DATA FRAME REGISTER. BLQCK"START = FOR\_SUBPROG. BLOCKJ3EGIN; REGISTER. EXECUTING\_ACCEPT := (FOR\_SUBPROG. SUBPROG\_SORT  $\vdash$  = CONTROL. TOP (). OFFSET + 1; : = FOR SUBPROG. LEX LEVEL;  $\therefore$  = DATA. IN STACK. TOP ();  $=$  CODE. FOR  $ACCEPT$ ); CONTROL. PUSH\_FOR.\_FRAME;  $REGISTER. IS_MARKED := FALSE;$ INSTRUCTION\_UNIT. SET\_PROGRAM\_COUNTER (SEGMENTS. ADDRESS' (SEGMENT => FQR\_\_SUEPROG. CODE\_SEGMENT, OFFSET => FOR SUBPROG. BLOCK BEGIN,  $INDEX$  => 5)); INSTRUCTIONJJNIT. INSERT (FOR\_SUBPROG. FIRST\_INSERT);

end MARK STACK;

procedure PUSH"FOR CALL (SUBPROG : STACKS. CONTROL WORD (OF\_KIND => STACKS. SUBPROGRAMJ/AR) ) is begin MARK\_\_STACK (SUBPROG) ; REGISTER.TYPE\_FRAME := TYP.ALLOCATE(1).OFFSET; REGISTER.HAS\_CHILDREN := FALSE; REGISTER.IN\_UTILITY := FALSE; end PUSH FOR CALL; procedure PUSH\_FOR\_\_REF (SUBPROG : STACKS. CONTROLJWORD  $(OF_KIND \Rightarrow$  STACKS. SUBPROGRAM VAR); NEW\_SCOPE : STACKS. NAME; INJJTILITY : BOOLEAN := FALSE) is begin if SUBPROG. SUBPROG\_SORT /= CODE. FOR\_OPERATION then MARK\_STACK (SUBPROG); REGISTER. QUTER\_FRAME := NEW\_SCOPE; INVALIDATE\_IMPORT\_NAME; if not IN UTILITY then REGISTER. TYPE FRAME  $:$  = TYP. ALLOCATE(1). OFFSET; REGISTER.HAS\_CHILDREN := FALSE; end if; REGISTER. IN\_UTILITY  $:=$  IN\_UTILITY; else INSTRUCTION\_UNIT. INSERT (SUBPROG. FIRST\_INSERT); end if; end PUSH FOR REF;

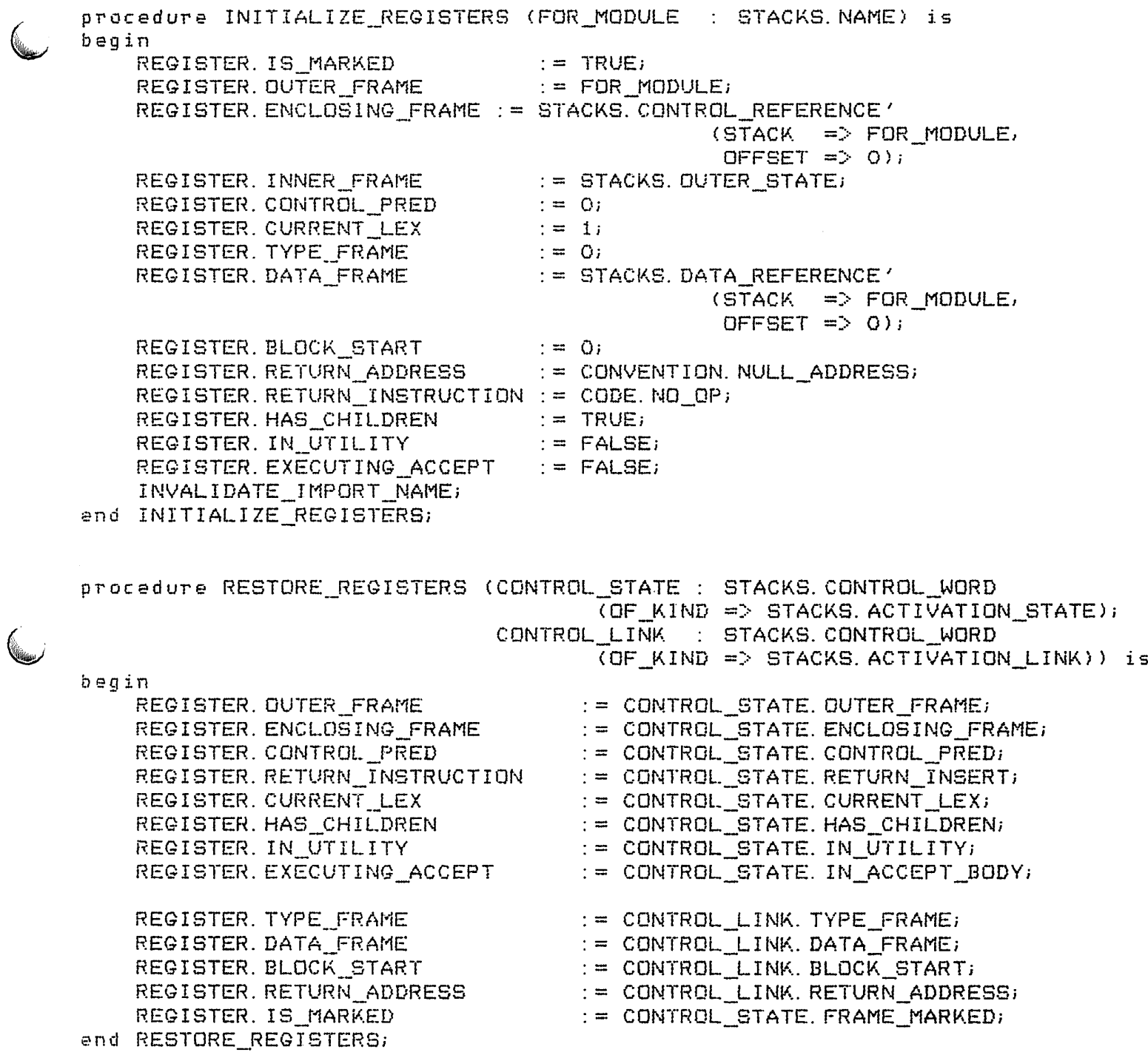

 $\overline{\mathbb{C}}$ 

 $\overline{\mathbb{C}}$ 

procedure POP (PARAMETER\_COUNT ): CODE.EXIT\_POP\_COUNT; RESET\_DATA\_TOP : BOOLEAN := TRUE; LOAD\_INSTRUCTION : BOOLEAN := TRUE) is BOUNDARY : STACKS.CONTROL\_DISPLACEMENT; STATE\_WORD : STACKS. CONTROL\_WORD (OF\_KIND => STACKS. ACTIVATION\_STATE); LINK\_WORD : STACKS. CONTROL\_WORD (OF KIND => STACKS. ACTIVATION\_LINK); b e g in BOUNDARY := REGISTER. INNER FRAME -STACKS. CONTROL\_DISPLACEMENT (INTEGER (PARAMETER\_COUNT) + 1);  $i \in B$  DUNDARY  $>$  REGISTER. CONTROL PRED then CONTROL. POP (DOWN $TO \Rightarrow BQUNDARY$ ); else RAISES. INSTRUCTION\_ERROR; end if; if not REGISTER. IN UTILITY then TYP. POP  $(DOWN_TQ \Rightarrow REGISTER, TYPE_FRAWE);$ end if; if RESET\_DATA\_TOP then  $DATA. IN\_STACK. POP (DOWN\_TO => REGISTER. DATA\_FRAME);$ end if; if LOAD\_INSTRUCTION then INSTRUCTION\_UNIT. INSERT (NEXT => REGISTER. RETURN\_INSTRUCTION); INSTRUCTION\_UNIT. SET\_PROGRAM\_COUNTER (REGISTER. RETURN\_ADDRESS); end if; if REGISTER. CONTROL\_PRED = 0 then RAISES. SIM.\_ERROR ( "FRAME. POP" ); elsif REGISTER. CONTROL\_PRED = STACKS. OUTER\_STATE then  $INTIALIZE\_REGISTERS$  (FOR\_MODULE => CONTROL. CURRENT\_STACK ()); else REGISTER. INNER\_FRAME := REGISTER. CONTROL\_PRED; STATE\_WORD := CONTROL. READ (STACKS. CONTROL\_REFERENCE' (STACK => CONTROL. CURRENT\_STACK (), OFFSET => REGISTER. CONTROL\_PRED)); LINK\_WORD := CONTROL. READ (STACKS. CONTROL\_REFERENCE' (STACK => CONTROL. CURRENT\_\_STACK (), OFFSET => REGISTER. CONTROL\_PRED +  $1$ ) ;  $RESTORE\_REGISTERS$  (CONTROL\_STATE => STATE\_WORD, CONTROL\_LINK => LINK WORD); end if; end POP;

procedure RESUME REGISTERS (FOR MODULE : STACKS. NAME; INNER"FRAME : STACKS. CONTROL\_DISPLACEMENT) is STATE WORD : STACKS. CONTROL\_WORD (OF\_KIND => STACKS. ACTIVATION\_STATE); LINK\_WORD : STACKS.CONTROL\_WORD  $(OF_KIND \Rightarrow$  STACKS. ACTIVATION LINK); begin REGISTER. INNER FRAME := INNER FRAME; STATE\_WORD := CONTROL. READ (STACKS. CONTROL\_REFERENCE'  $(\text{STACK} \Rightarrow \text{FOR} \text{MODULE})$ OFFSET => STACKS. OUTER STATE)); LINK\_WORD := CONTROL. READ (STACKS. CONTROL\_REFERENCE'  $(STACK = > FOR_MODULE,$ OFFSET => STACKS. OUTER  $LINK)$ ); RESTORE\_REGISTERS (CONTROL\_STATE => STATE WORD, CONTROL LINK  $\Rightarrow$  LINK WORD); INVALIDATE\_IMPORT\_NAME; end RESUME REGISTERS; procedure MAKE PARENT is b eg in if not REGISTER. HAS CHILDREN and then REGISTER. IS MARKED then REGISTER. HAS CHILDREN := TRUE;  $WRITE_LINK (AT_FRAME = > REFERENCE_LNNER ())$ ; else REGISTER. HAS CHILDREN :=  $TRUE$ ; end if; **er^** MAKE PARENT; procedure MAKEJBARREN is begin if REGISTER. HAS CHILDREN and then REGISTER. IS MARKED then REGISTER. HAS CHILDREN := FALSE; WRITE LINK (AT FRAME => REFERENCE INNER ()); else  $REGISTER. HAS_CHILDREN := FALSE;$ end if; end MAKE\_BARREN;

 $\lambda$ 

function IS\_MARKED return BOOLEAN is begin return REGISTER. IS\_MARKED; end IS MARKED;

function OUTER return STACKS. NAME is begin return REGISTER.OUTER\_FRAME; end OUTER;

V<del>≋</del>

function ENCLOSING return STACKS. CONTROL\_REFERENCE is beg in return REGISTER. ENCLOSING\_FRAME; end ENCLOSING;

function INNER return STACKS. CONTROL\_DISPLACEMENT is b eg in return REGISTER. INNER\_FRAME; end INNER;

function CONTROL\_PRED return STACKS. CONTROL\_DISPLACEMENT is begin return REGISTER. CONTROL\_PRED; end CONTROL PRED;

function LEX\_LEVEL return CODE. LEXICAL\_LEVEL is begin return REGISTER. CURRENT\_LEX; end LEX LEVEL; function FOR\_TYPE return STACKS. TYPE\_DISPLACEMENT is beg in return REGISTER. TYPE\_FRAME; end FOR TYPE; function FOR\_DATA return STACKS.DATA\_REFERENCE is b e g in return REGISTER. DATA\_FRAME; end FOR DATA; function BLQCK\_START return SEGMENTS. DISPLACEMENT is begin return REGISTER. BLQCK\_START; end BLOCK START; function RETURN\_ADDRESS return SEGMENTS. ADDRESS is begin return REGISTER. RETURN\_ADDRESS; end RETURN ADDRESS; function RETURN\_INSTRUCTION return CODE. INSTRUCTION is begin return REGISTER. RETURN\_INSTRUCTION; end RETURN INSTRUCTION; function EXECUTING\_ACCEPT return BOOLEAN is begin return REGISTER. EXECUTING\_ACCEPT; end EXECUTING ACCEPT; function HAS"CHILDREN return BOOLEAN is begin return REGISTER. HAS\_CHILDREN; end HAS CHILDREN; function IN\_UTILITY return BOOLEAN is beg in return REGISTER. IN\_UTILITY; end IN UTILITY;

N^/'

procedure IMPORT\_SPACE (NAME : out STACKS. IMPORT\_NAME; IS\_VALID : out BOOLEAN) is begin IS\_VALID := REGISTER. IMPORT\_NAME\_VALID; if IS\_VALID then  $NAME := REGISTER$ .  $IMPORT\_NAME$ ; else NAME := CONVENTION. NULL\_IMPORT\_SPACE; end if; end IMPORT SPACE;

package body REGISTER is end REGISTER^

end FRAME; .

 $\mathbf{L} = \mathbf{L} \cdot \mathbf{L} = \mathbf{L} \cdot \mathbf{L}$